## **14-16**普通连等计算器

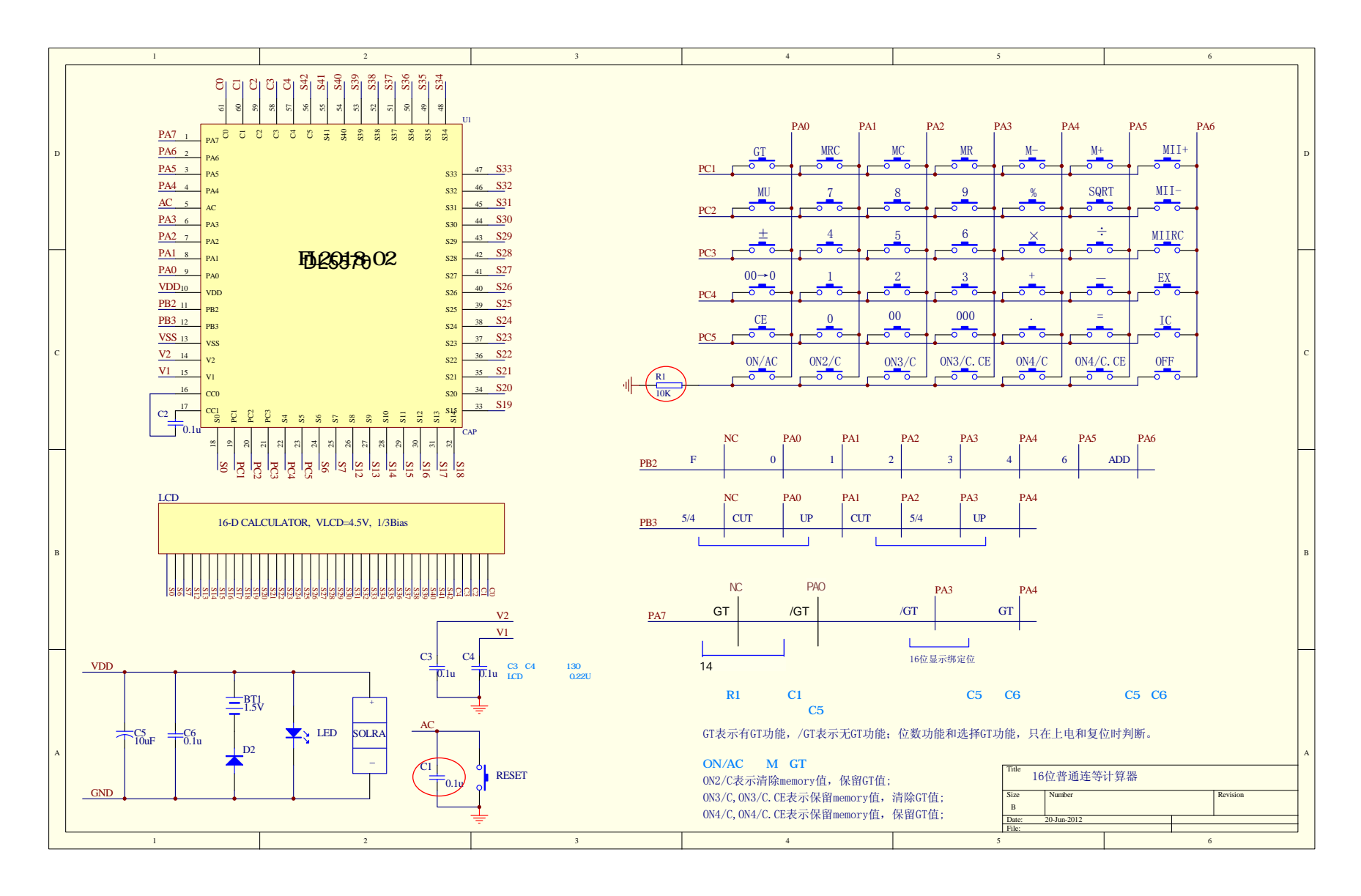

LCD1  $\sim$   $\pm$ LCD1 LCD2  $e2$ e1  $=$ 

## 14位请用8字第3位 ---第16位

14-16普通连等计算器

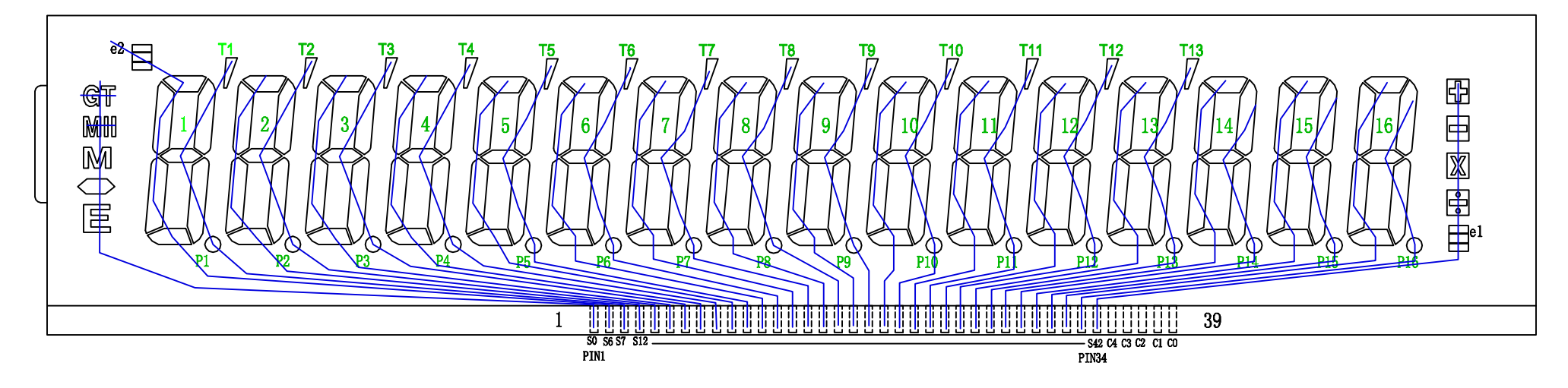

1/5Duty 1/3Bias 4.5V

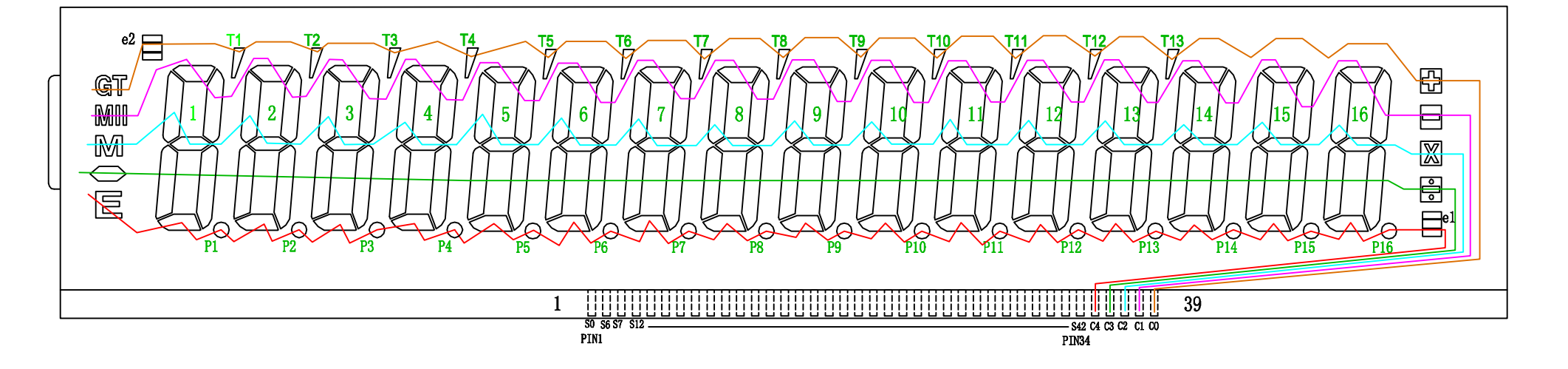

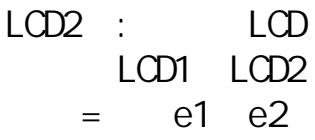

14位请用8字第3位 ---第16位

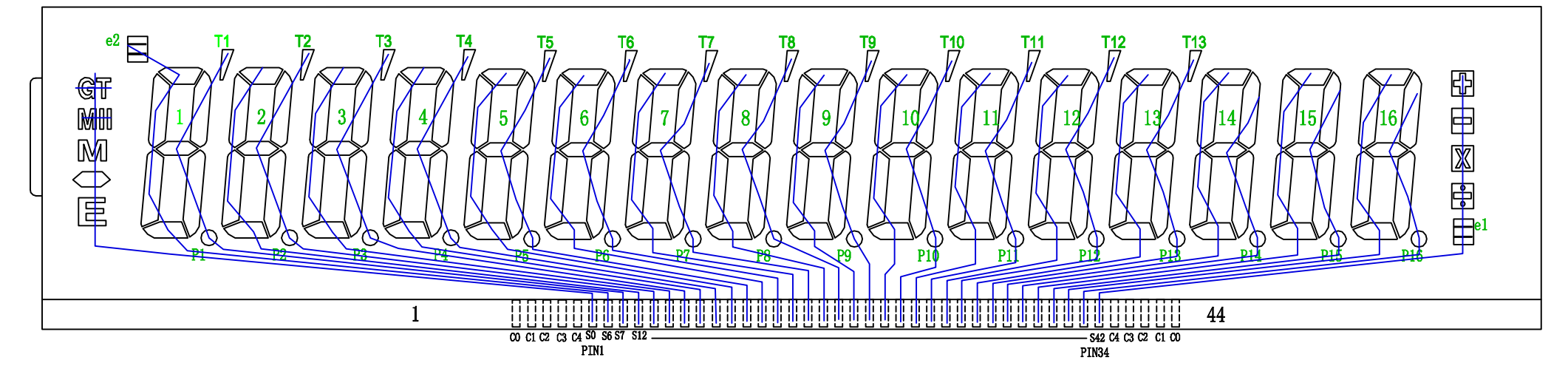

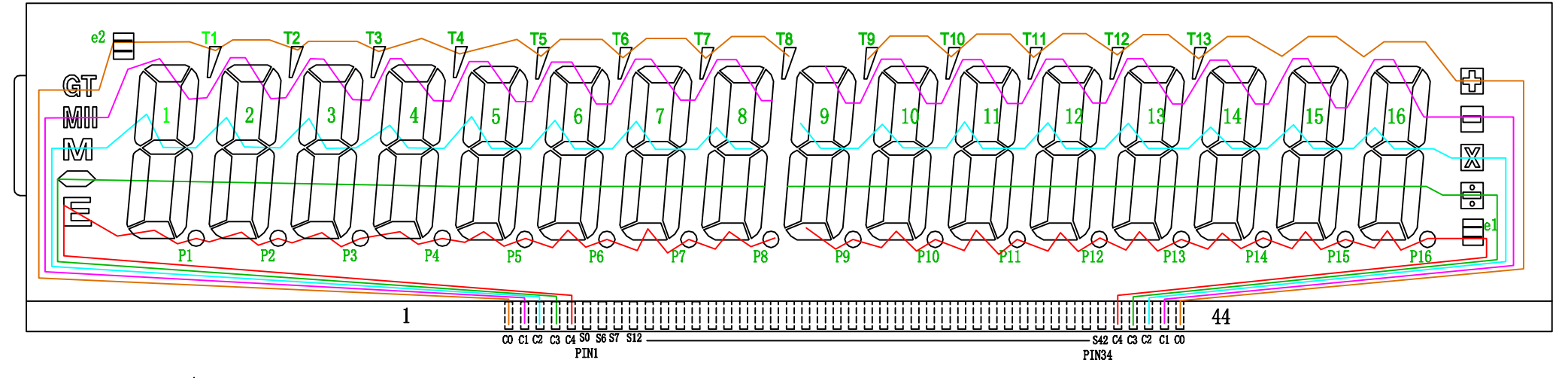

 $1/5$ Duty 1/3Bias 4.5V e1和e2只选其一

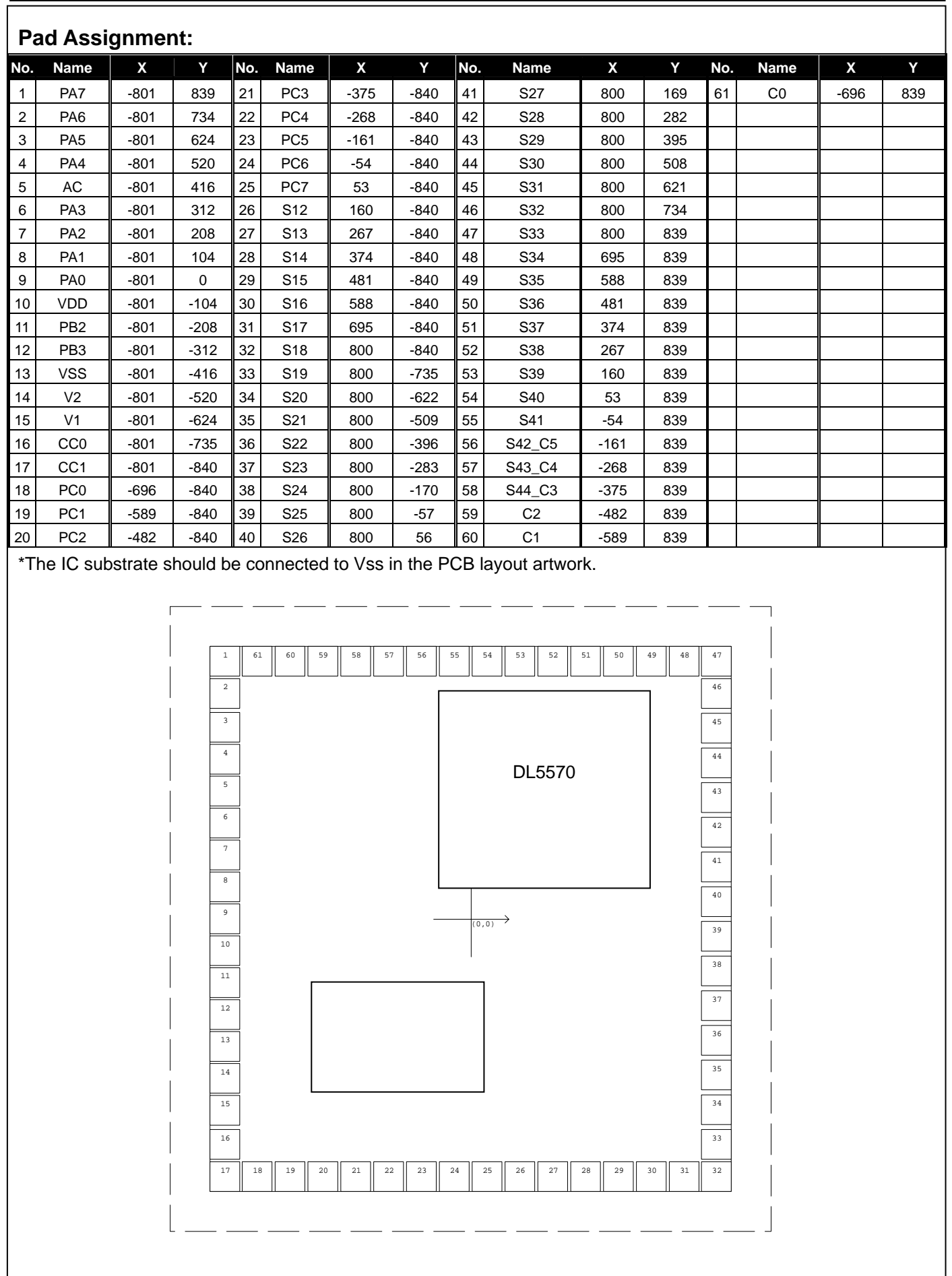